Wymagania edukacyjne z informatyki w klasie I Szkoły Branżowej I stopnia w Zespole Szkół im. św. Kingi w Łącku w roku szkolnym 2022/2023

*mgr Piotr Romański*

## **I. Założenia ogólne**

- I. Ocenianiu podlegają:
	- a. podstawowa umiejętność poruszania się w środowisku systemowym,
	- b. znajomość zasad pracy z typowymi aplikacjami,
	- c. umiejętność znalezienia rozwiązania w sytuacjach nowych,
	- d. aktywność i kreatywność własna ucznia,
	- e. umiejętność pracy w zespole,
	- f. zaangażowanie i aktywność na lekcjach.

## **II. Kryteria oceniania**

- 1. Przy ocenianiu zajęć praktycznych brane są pod uwagę:
	- a. znajomość elementów konkretnego środowiska pracy programu,
	- b. umiejętność wyszukiwania i poprawiania błędów,
	- c. sprawność w posługiwaniu się różnymi narzędziami,
	- d. umiejętność połączenia elementów pracy różnych środowisk programów,
	- e. wykorzystanie wcześniej zdobytych umiejętności,
	- f. samodzielność w pracy,
	- g. zaangażowanie w pracę,
	- h. postępy ucznia i jego indywidualne możliwości.

Przedmiot "Informatyka" jest przedmiotem o charakterze wybitnie praktycznym, co powoduje stworzenie odmiennych form oceniania wiedzy ucznia. Zakłada się, że formy te opierają się przede wszystkim na rozwiązywaniu problemów przez ucznia z wykorzystaniem komputera.

- 2. Formy aktywności ucznia podlegające ocenie:
	- a. praktyczny sprawdzian podsumowujący dział omówionego materiału,
	- b. praktyczny sprawdzian z materiału bieżącego, kontrolujący możliwość kontynuowania i pogłębiania materiału,
	- c. teoretyczny sprawdzian pisemny z bieżących wiadomości, mobilizujący i utrwalający nowe wiadomości,
	- d. odpowiedzi ustne,
	- e. zadania domowe.

Sprawdziany teoretyczny i praktyczny są zapowiedziane co najmniej z dwutygodniowym wyprzedzeniem. Czas przeznaczony na sprawdzian wynosi 45 minut. Kartkówki trwają 15 minut i mogą być niezapowiedziane.

3. Tryb oceniania i poprawiania ocen ze sprawdzianów:

Sprawdziany są oceniane przez nauczyciela i wyniki ogłoszone najpóźniej dwa tygodnie po sprawdzianie.Wszystkie oceny są jawne dla uczniów i rodziców.

4. Wymagania na poszczególne stopnie z informatyki:

Ustala się następujące kryteria ocen:

Ocenę **celującą** otrzymuje uczeń, który spełnia wymagania na stopień bardzo dobry oraz:

- posiada wiedzę i umiejętności nabyte poprzez przygotowywanie się do konkursów przedmiotowych, szkolnych i pozaszkolnych oraz wykonuje zadanie dodatkowe o wyższym stopniu trudności,
- demonstruje biegłość w wykorzystaniu zdobytej wiedzy.

Ocenę **bardzo dobrą** otrzymuje uczeń, który opanował pełny zakres wiedzy

i umiejętności określonych programem nauczania technologii informacyjnej

na poziomie danej klasy:

- wykazuje się kreatywnością, samodzielnie i dokładnie rozwiązuje wszystkie problemy wynikające z programu nauczania, a sporadycznie zagadnienia, które wykraczają poza program,
- samodzielnie analizuje poznane algorytmy i wykazuje umiejętność ich zastosowania w celu uzyskania optymalnego algorytmu, rozwiązującego zadany problem,
- wykazuje umiejętność analizowania gotowego programu i oceniania jego poprawności oraz ewentualnego modyfikowania,
- prowadzi zeszyt, korzysta z własnych notatek, podręcznika, innych materiałów dydaktycznych.

Ocenę **dobrą** otrzymuje uczeń, który opanował wiadomości i umiejętności określone programem nauczania technologii informacyjnej w danej klasie na poziomie przekraczającym wymagania zawarte w podstawie programowej:

- rozwiązuje większość problemów wynikających z programu nauczania,
- ma trudności z samodzielnym formułowaniem istoty problemu oraz rozwiązywaniem zagadnień trudniejszych,
- w wypowiedziach sporadycznie popełnia błędy merytoryczne,
- prowadzi zeszyt.

Ocenę **dostateczną** otrzymuje uczeń, który opanował wiadomości i umiejętności określone programem nauczania na poziomie nie przekraczającym wymagań zawartych w podstawie programowej:

- potrafi rozwiązać typowe problemy związane z wykorzystaniem komputera i jego oprogramowania w różnych sytuacjach. Problemy trudniejsze związane z twórczym kreowaniem rozwiązań własnych (np. tworzenie aplikacji) przekraczają jego możliwości,
- zna podstawowe pojęcia i definicje zawarte w nauczanym materiale,
- w wypowiedziach popełnia błędy merytoryczne,
- prowadzi zeszyt.

Ocenę **dopuszczającą** otrzymuje uczeń, który ma braki w opanowaniu podstawy programowej, ale braki te nie przekreślają możliwości uzyskania przez ucznia podstawowej wiedzy z technologii informacyjnej w toku dalszej nauki:

- umie stosować metody i środki informatyki w sytuacjach elementarnych (w tym tworzenie prostych programów); w sytuacjach trudniejszych na ogół nie radzi sobie bez pomocy nauczyciela,
- zna podstawowe pojęcia i definicje występujące w nauczanym materiale,
- w wypowiedziach popełnia liczne błędy merytoryczne.

**Uczeń ma prawo ubiegać się o ocenę wyższą niż przewidywana na zasadach określonych w Statucie Szkoły**.

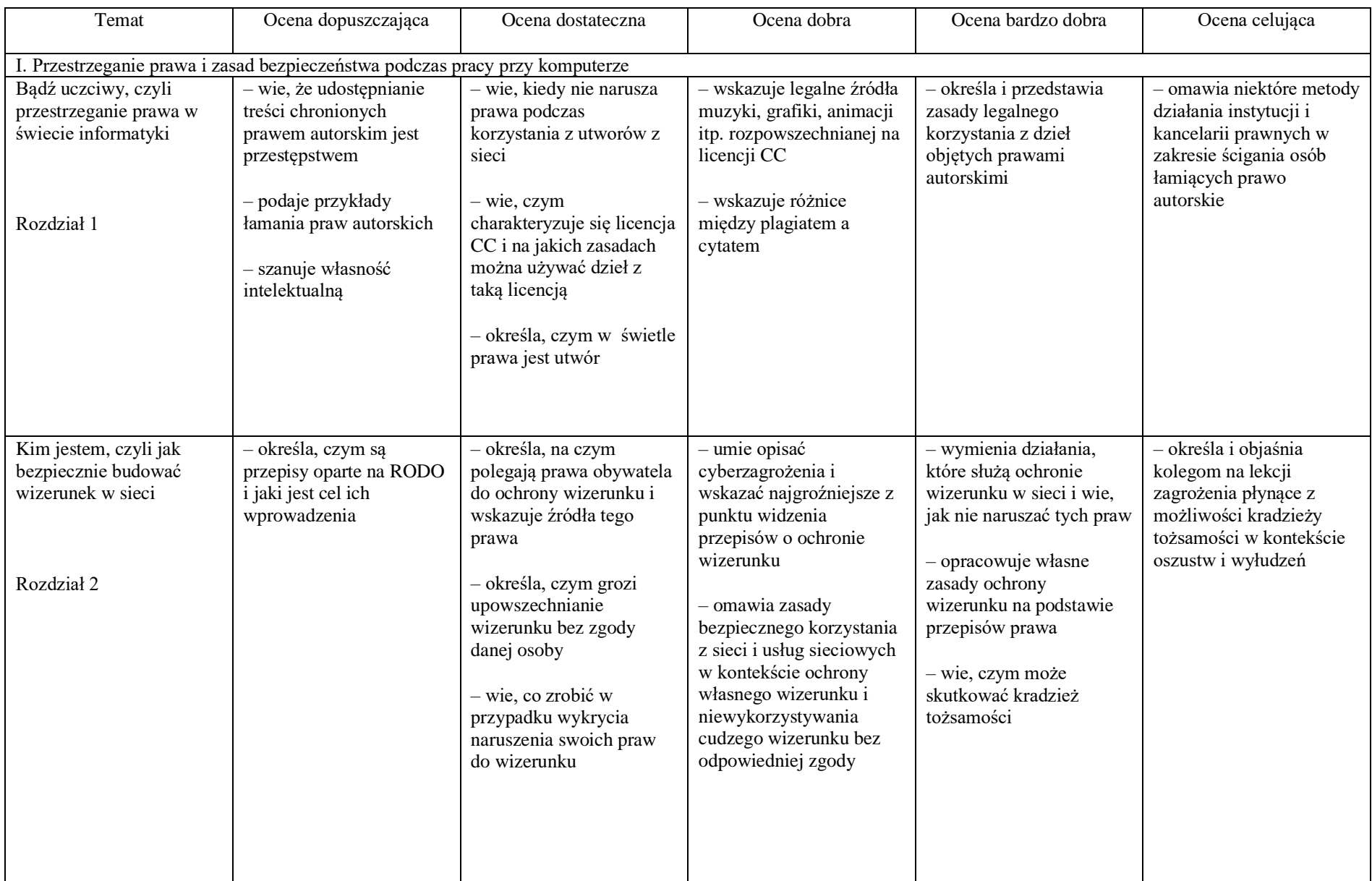

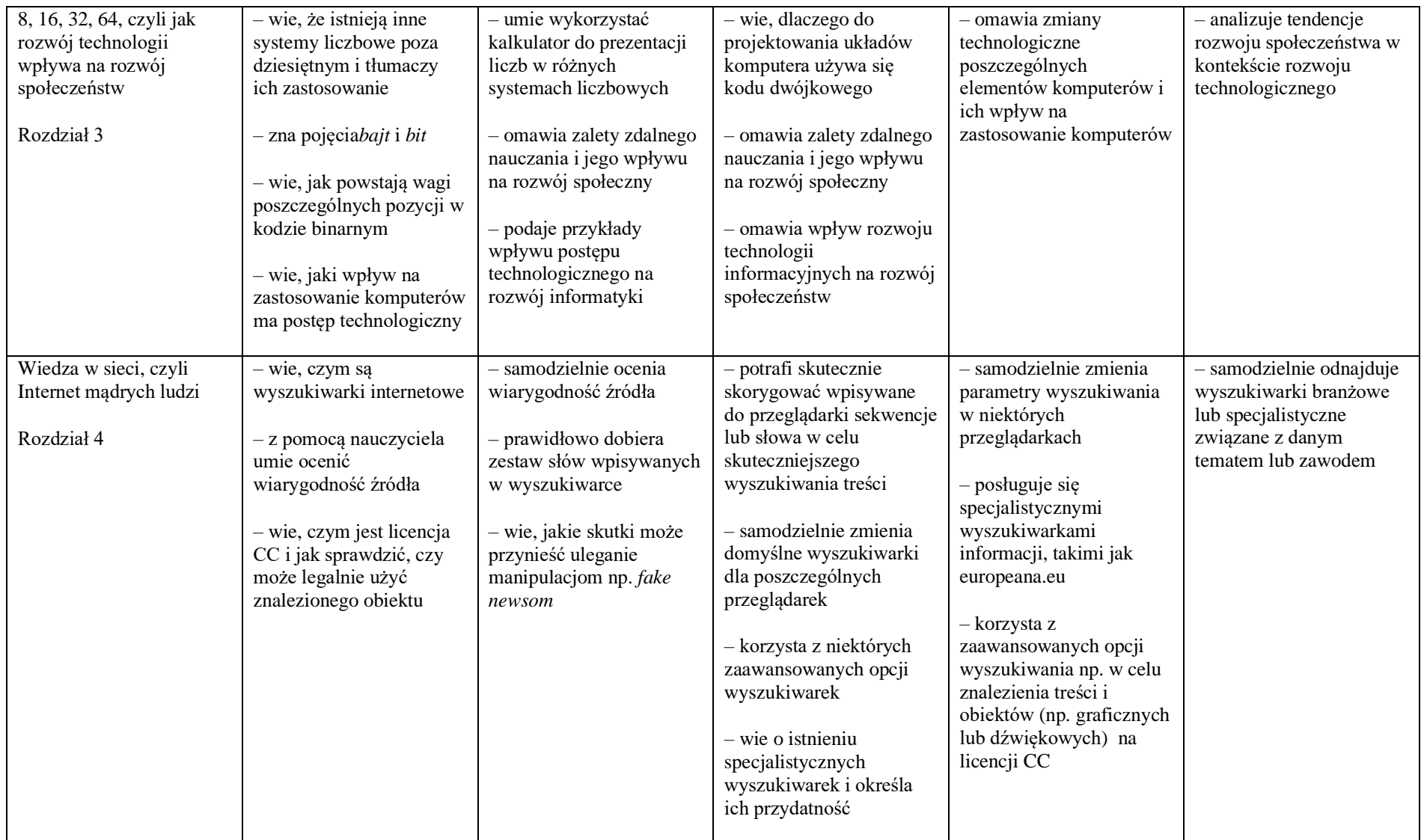

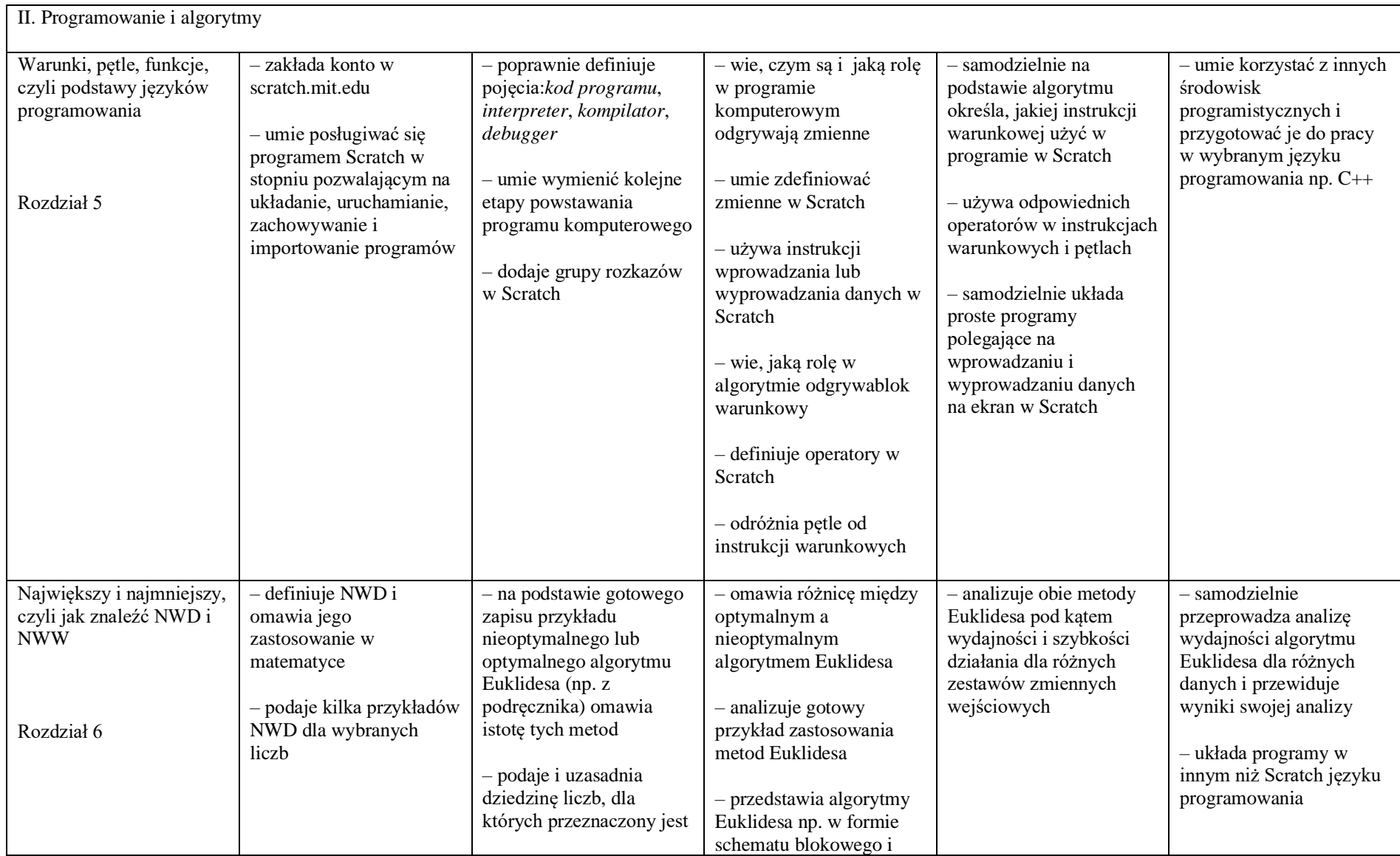

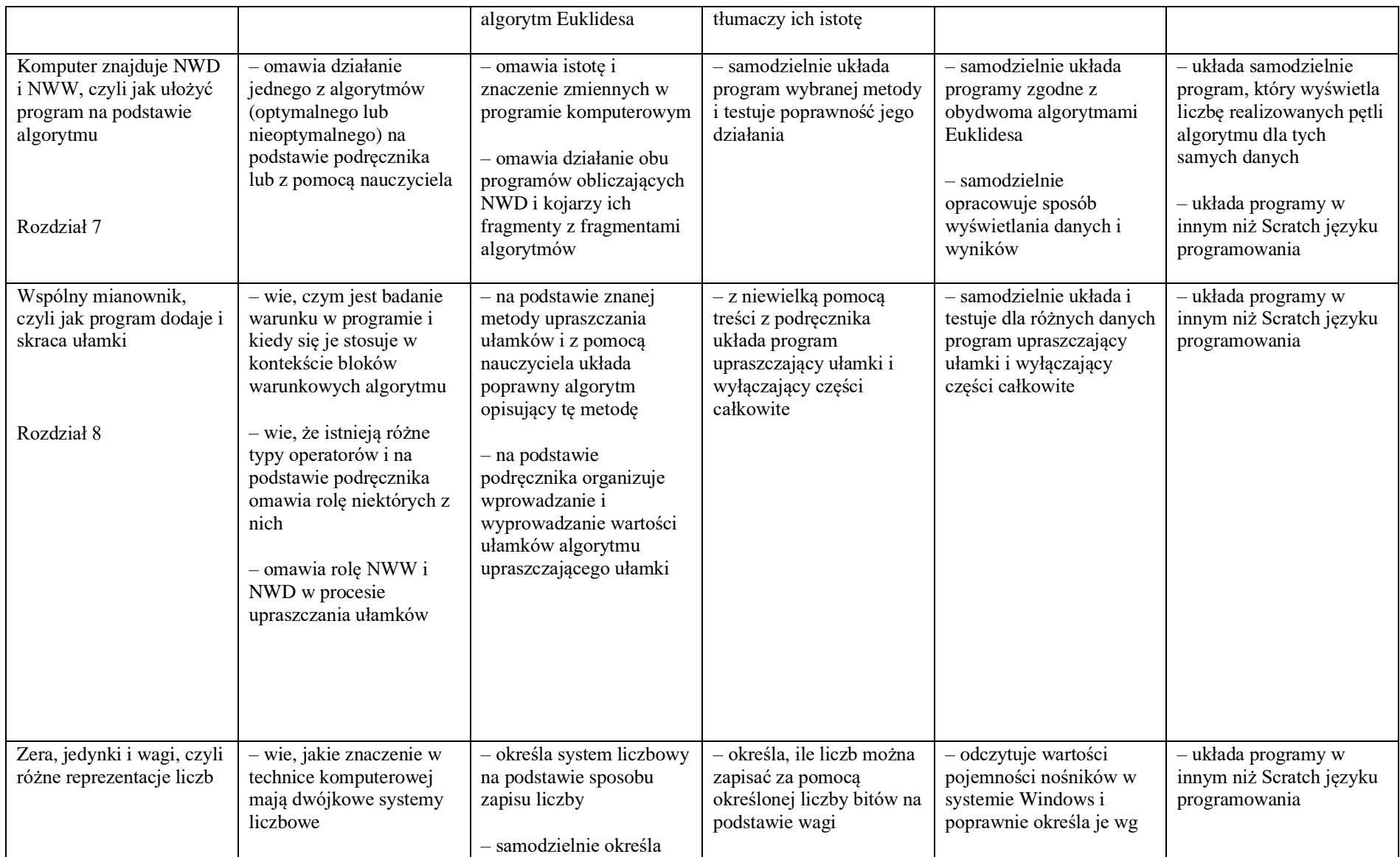

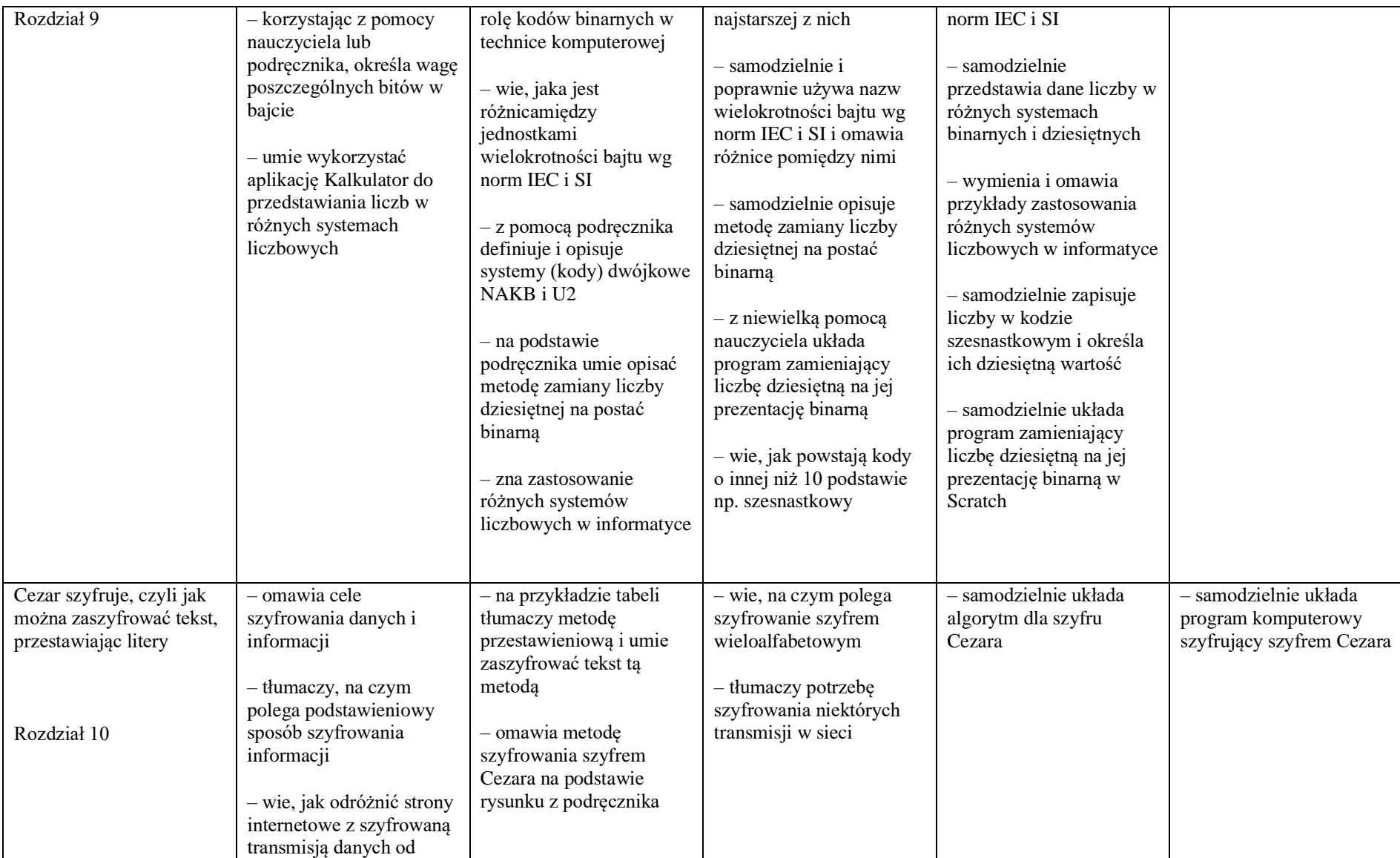

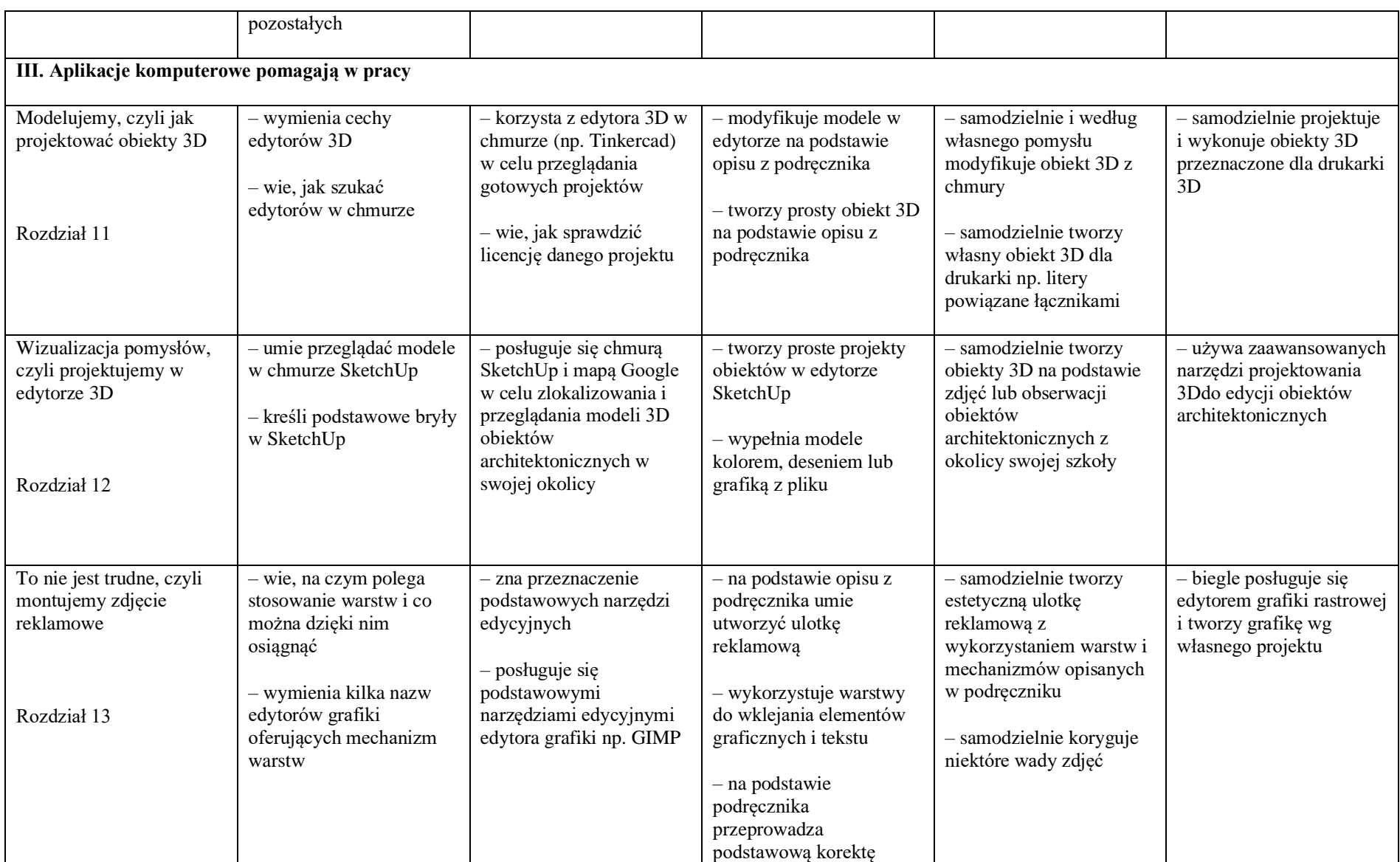

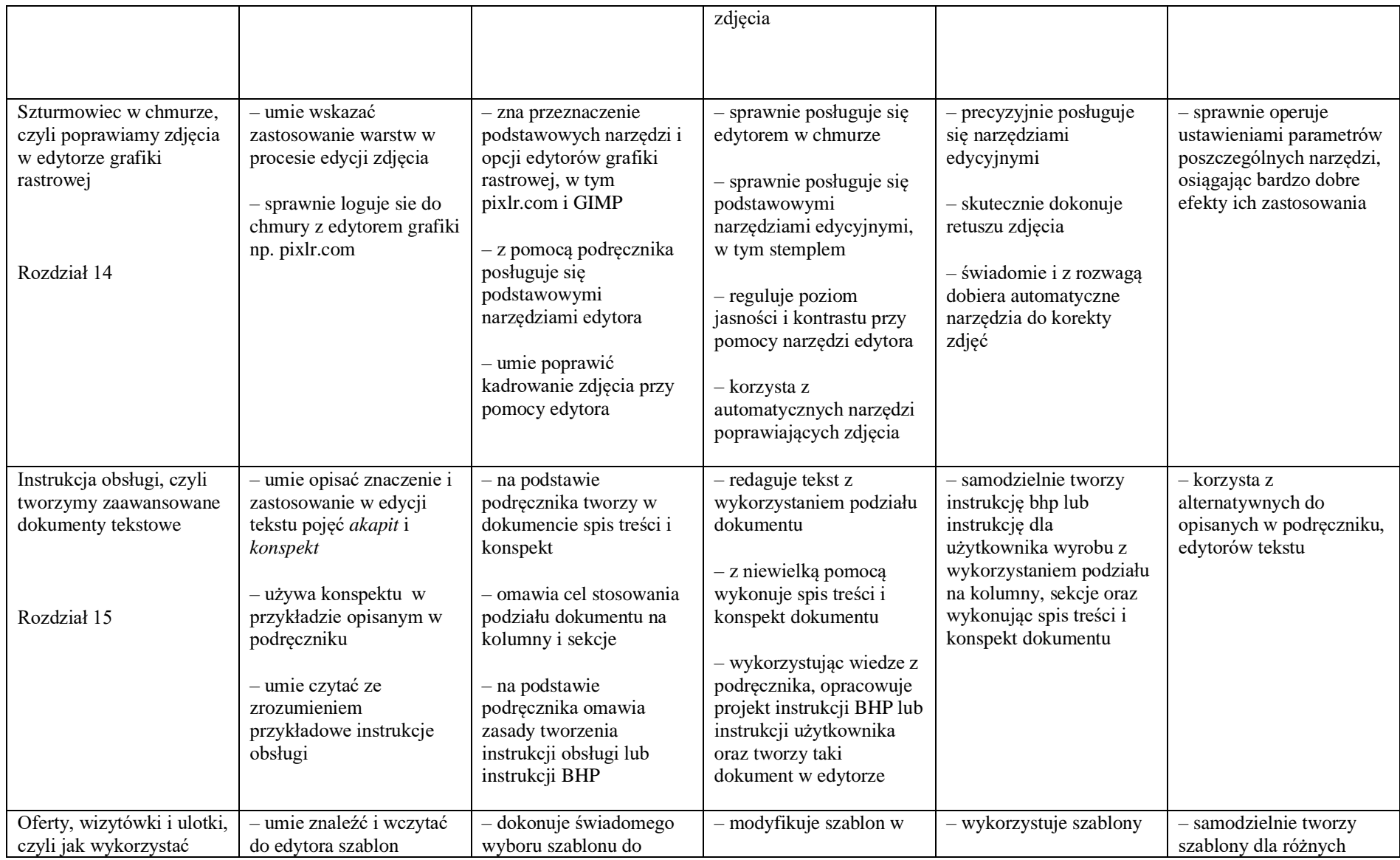

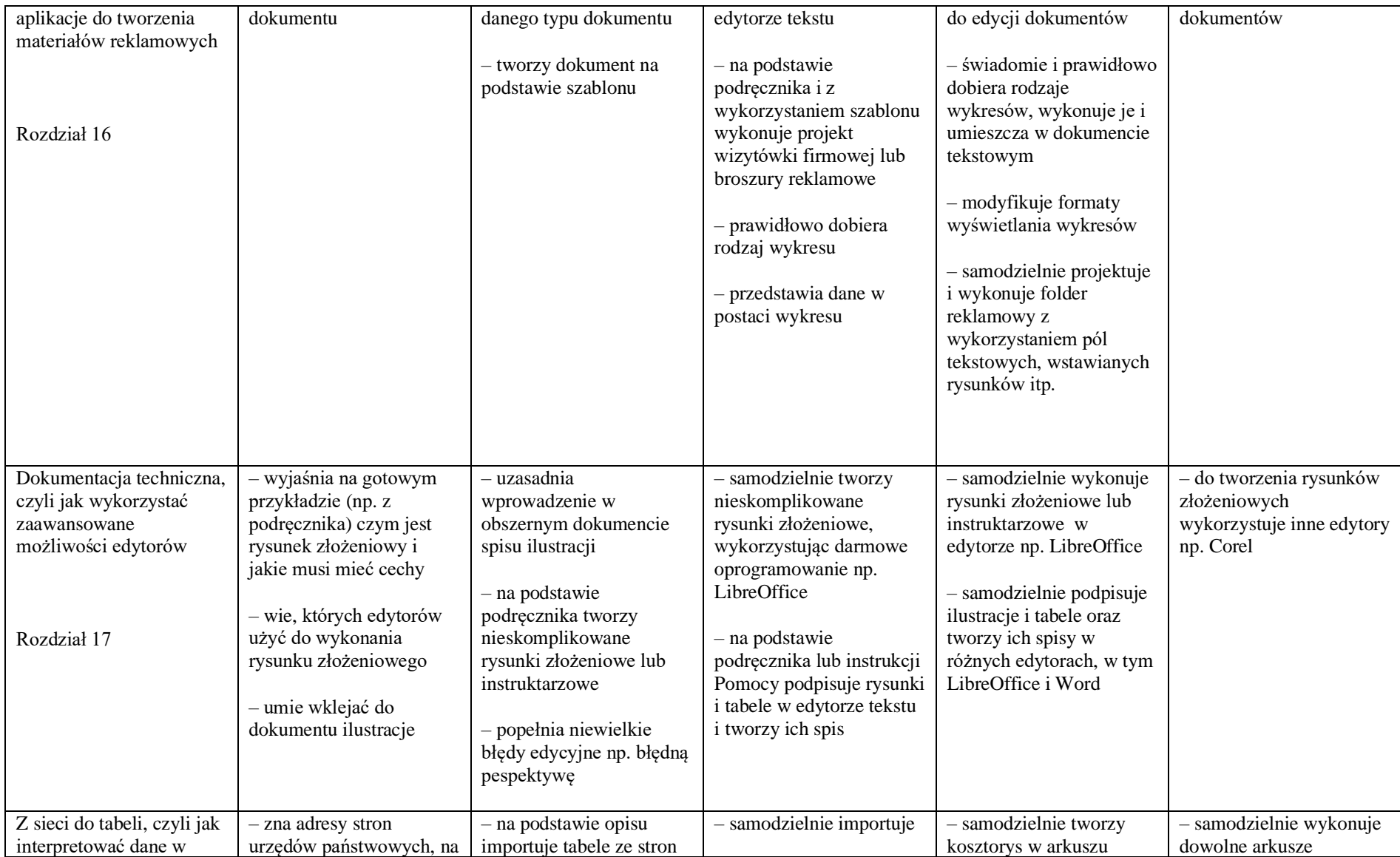

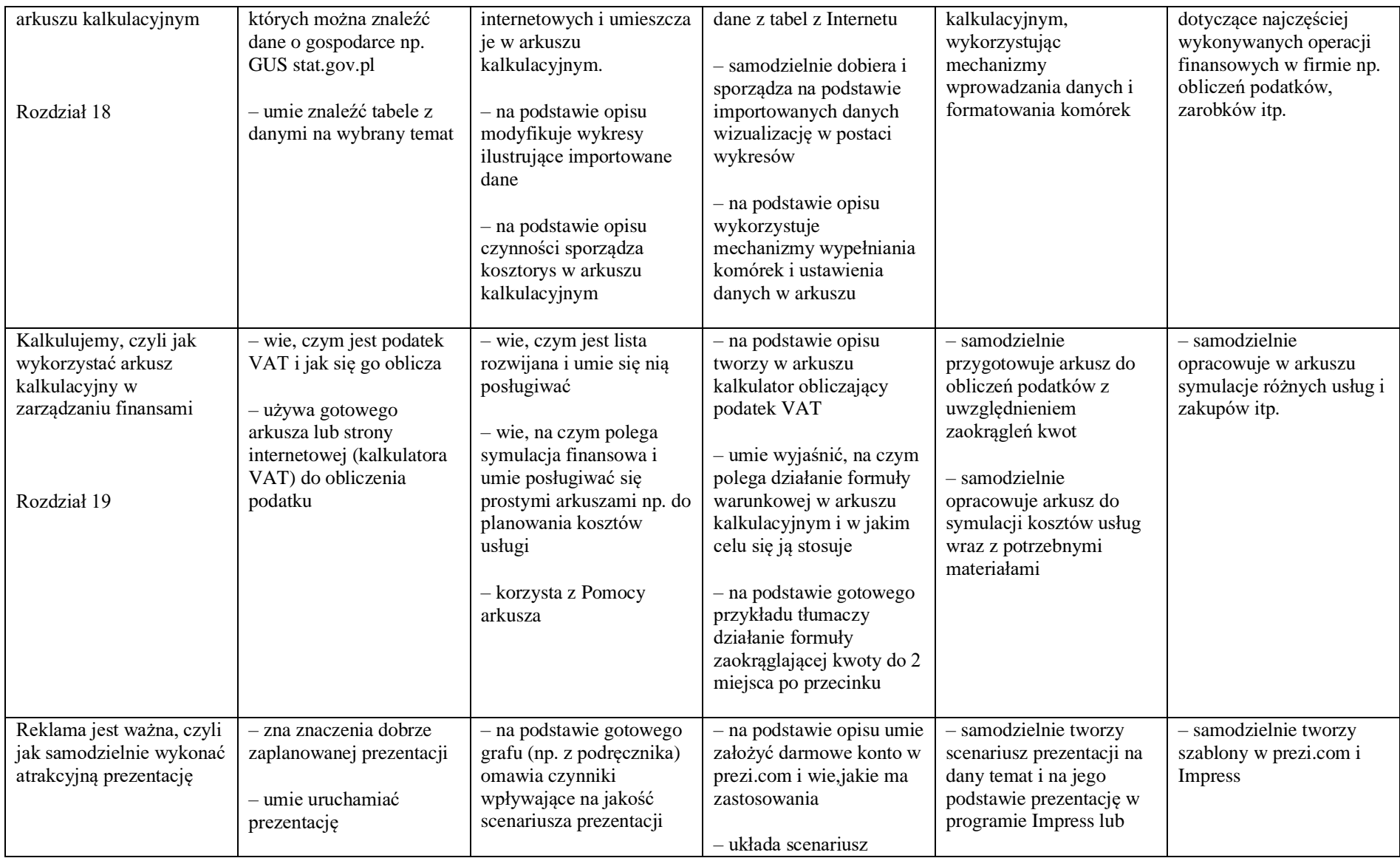

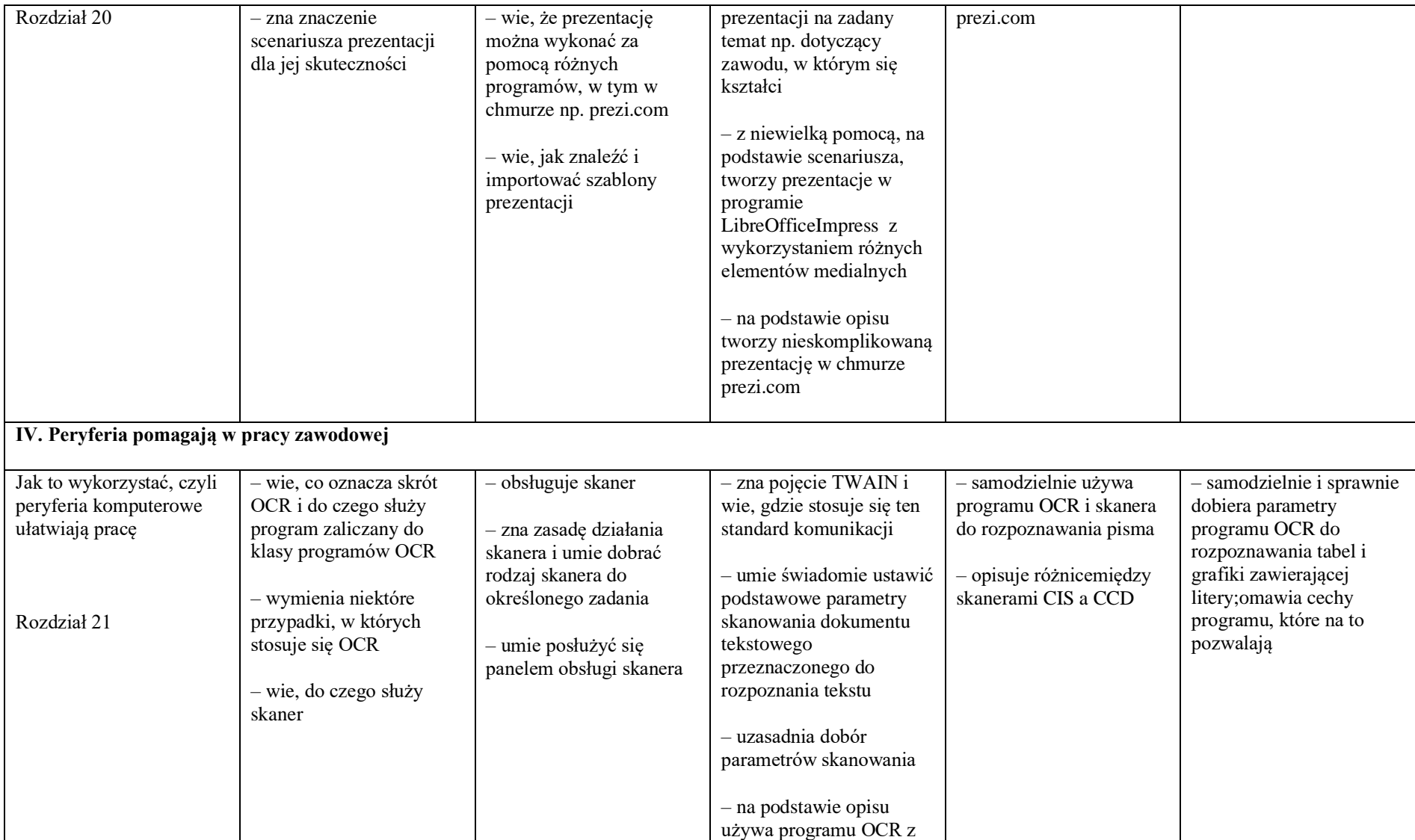

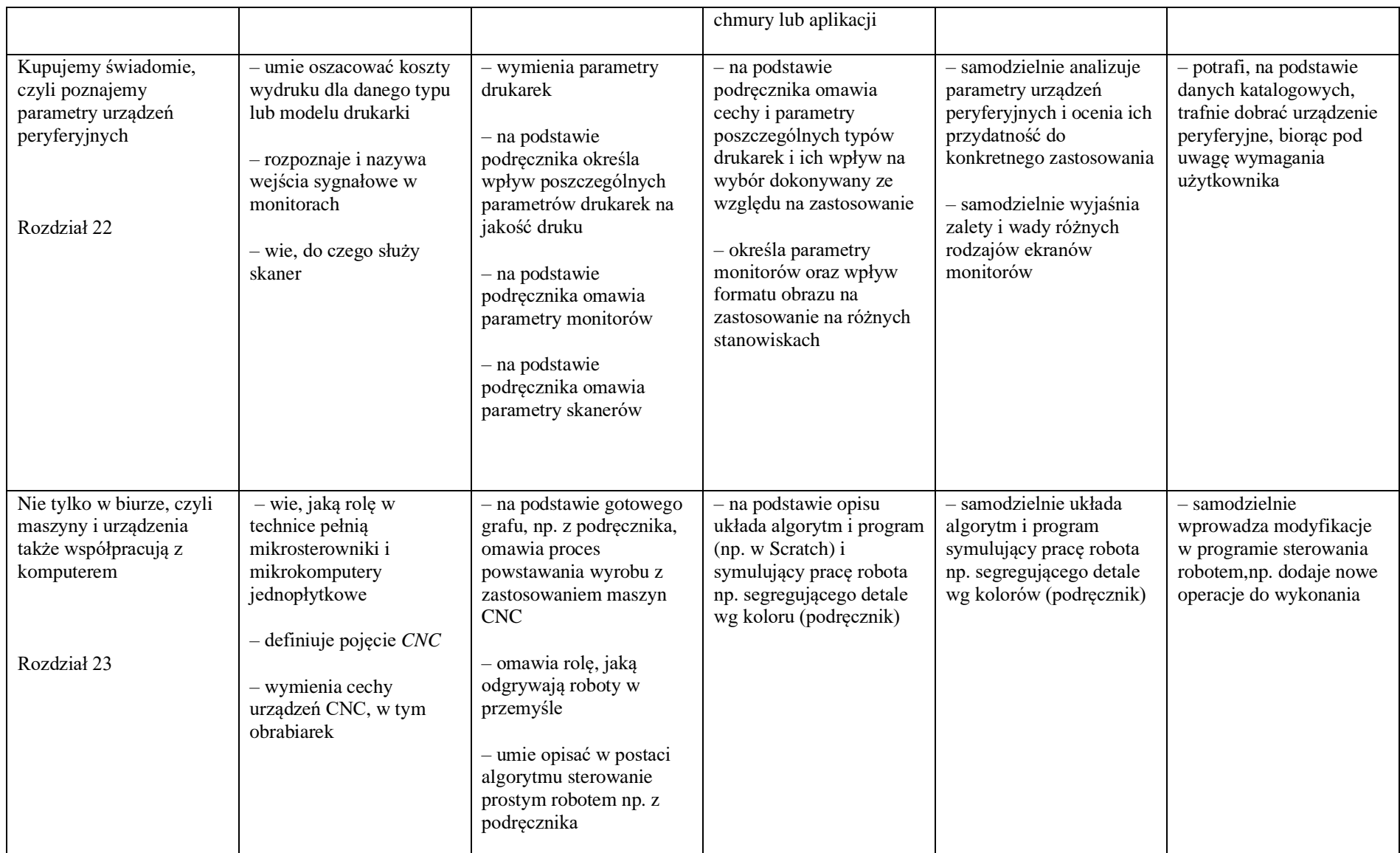

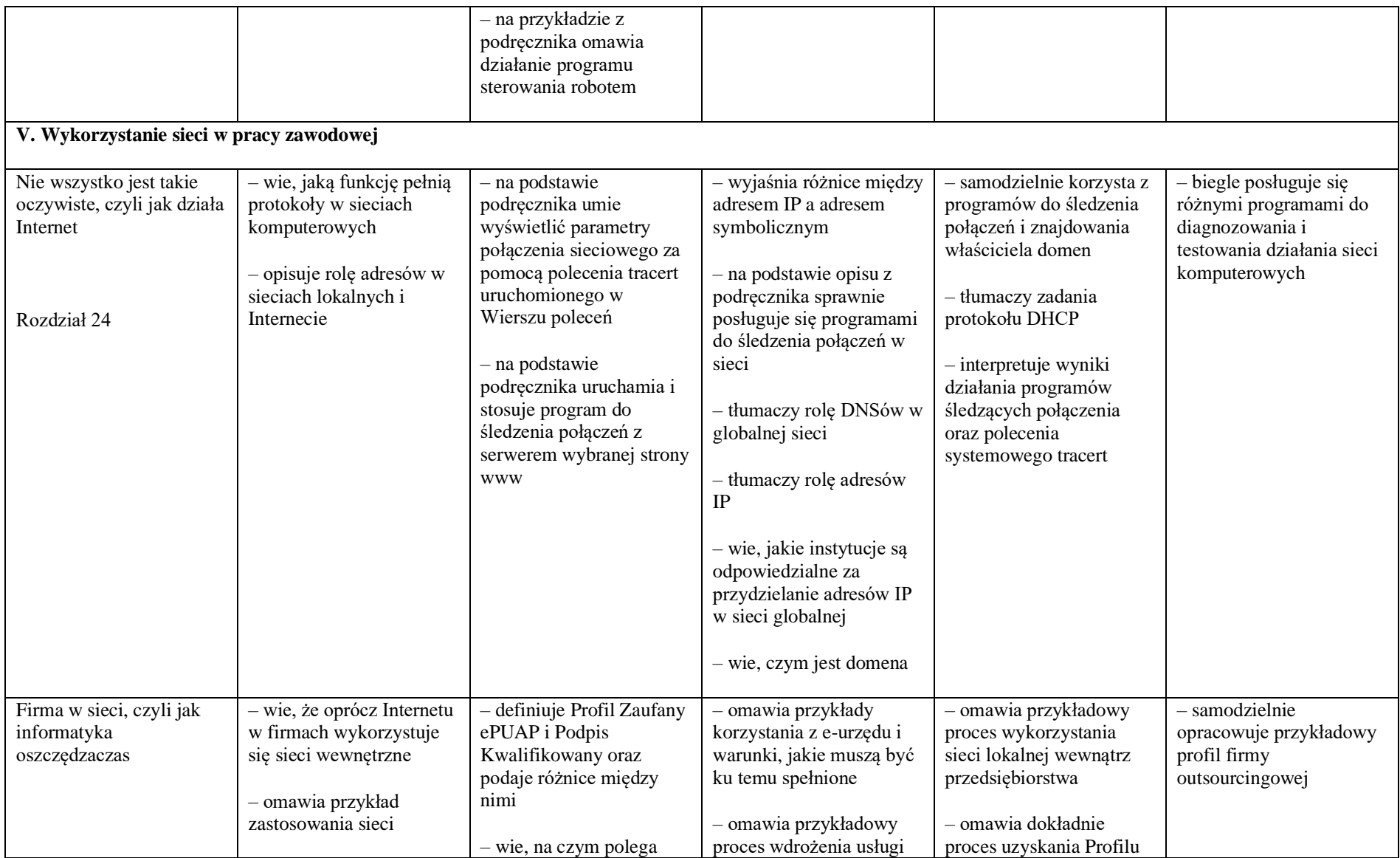

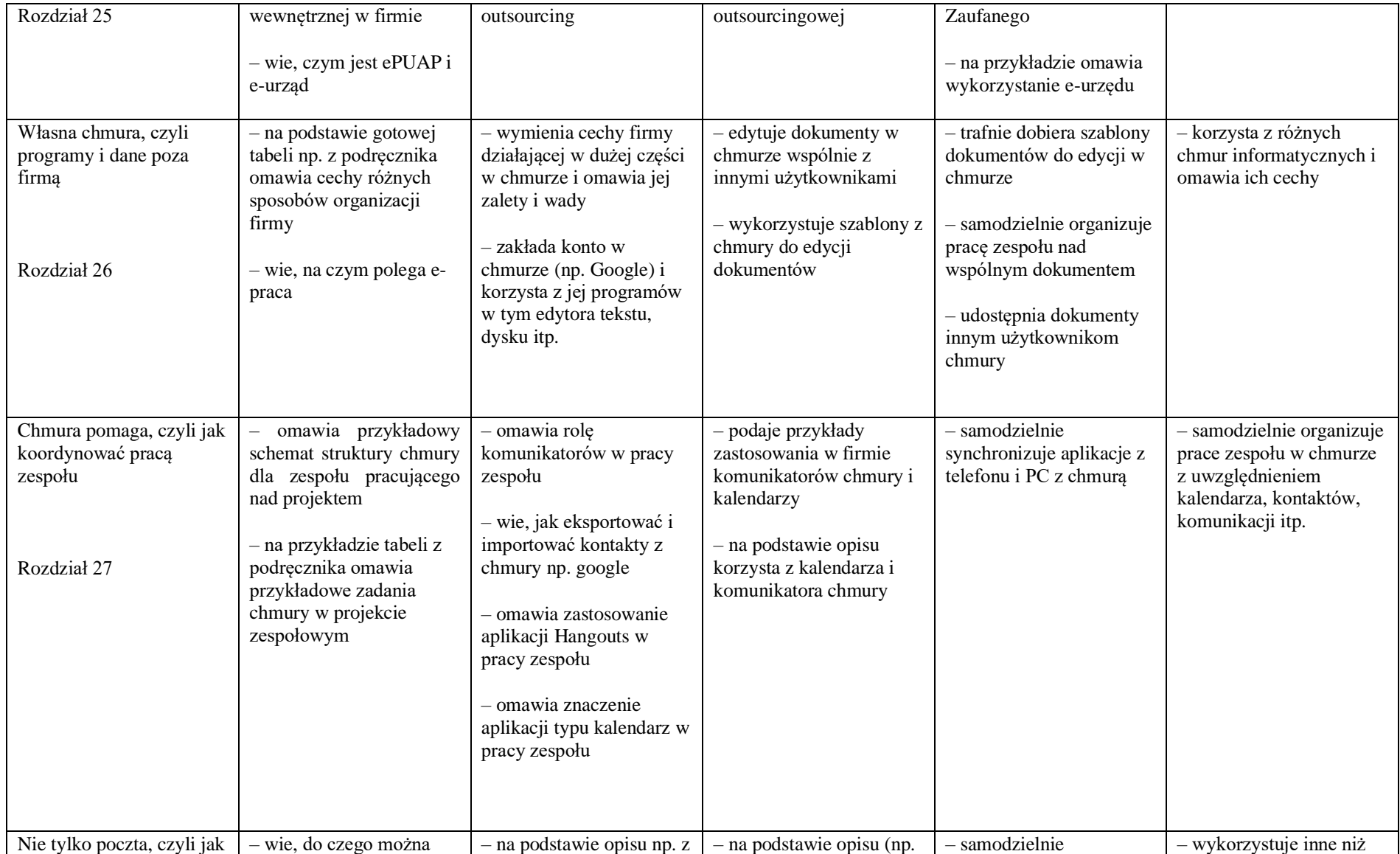

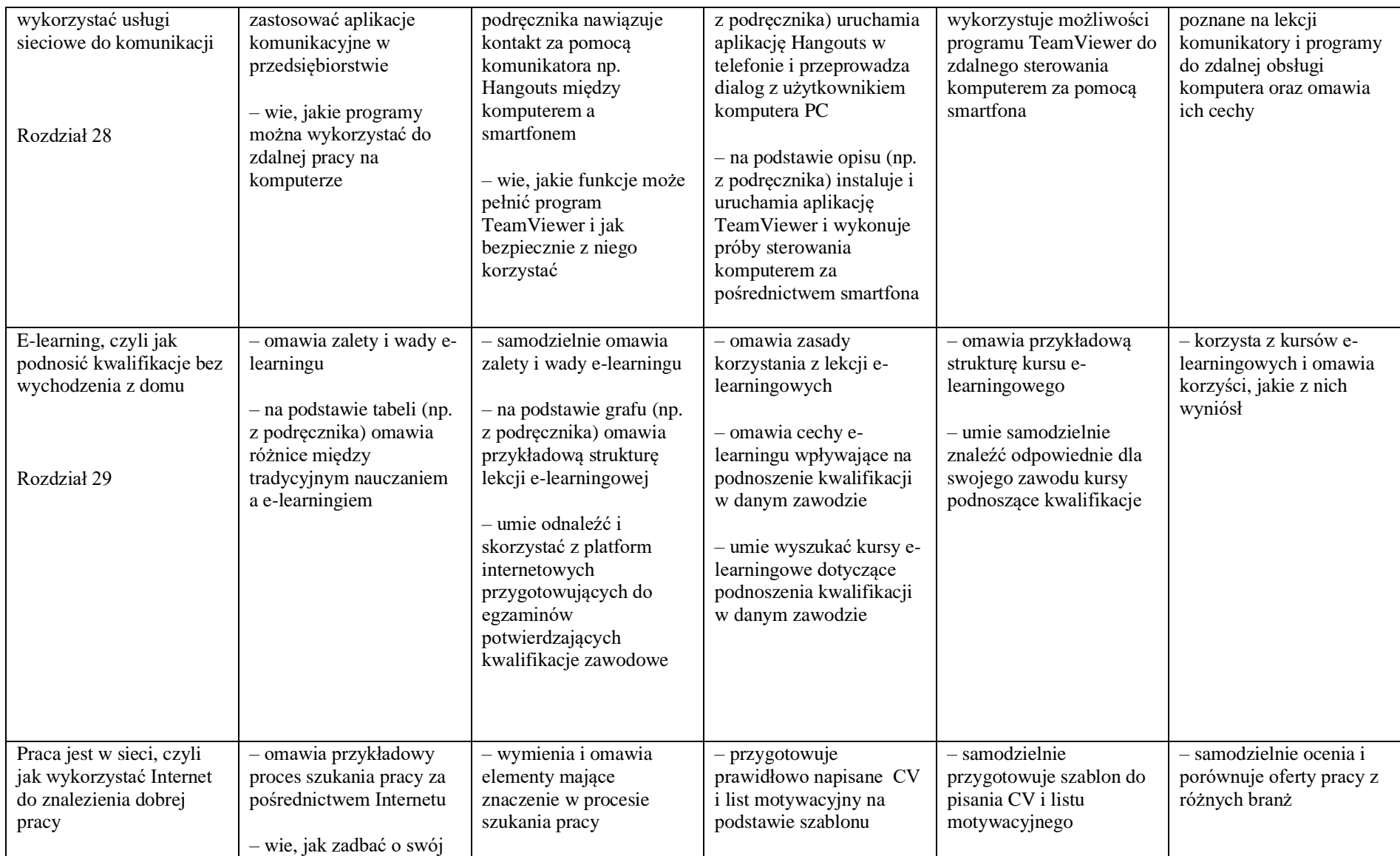

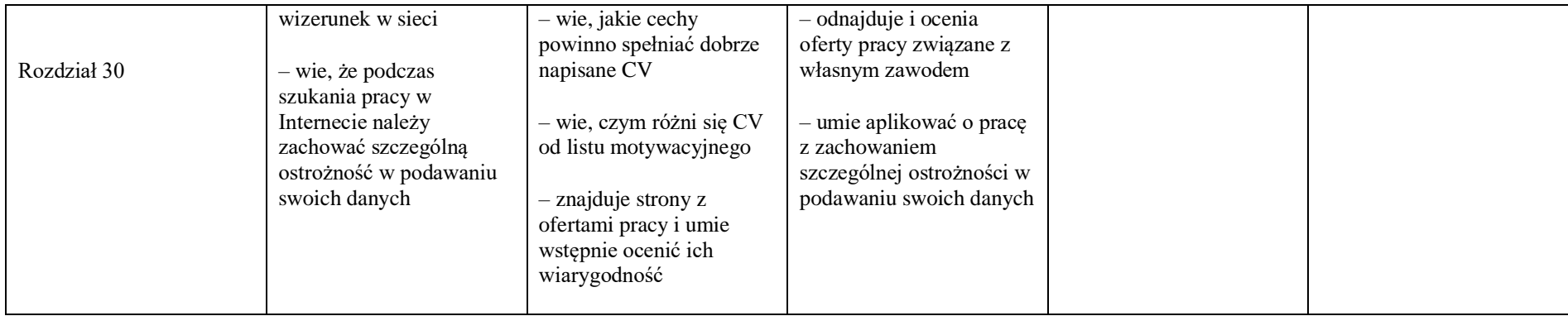